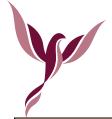

| Knowledge & Skills    |                                                                                                    |
|-----------------------|----------------------------------------------------------------------------------------------------|
| Programming in Python | <ul> <li>Basic Python syntax</li> <li>How to use variables</li> <li>IF, THEN and ELSE in Python</li> <li>FOR and WHILE loops</li> </ul>                                                                                                    |
| Networks              | <ul> <li>State that the Internet is a wide area network<br/>and the world wide web is part of the Internet</li> <li>Define the meaning of the terms "domain<br/>name", http protocol</li> <li>Explain the basic principle of packet switching</li> <li>Give examples of LANs and WANs</li> <li>State three different network topologies</li> <li>Describe the advantages of a client-server<br/>network.</li> <li>State why some transmissions are encrypted, and<br/>use a simple algorithm to encrypt and decrypt a<br/>message</li> </ul> |
| Website Development   | <ul> <li>Write HTML code to create a simple web page<br/>and display it in a browser</li> <li>Write CSS to define the styles used in a web page</li> <li>Create a simple navigation system using HTML</li> <li>Use a design to create a template for a web<br/>page using HTML</li> <li>Create their own multi-page website</li> <li>Insert text, images and links on their web pages</li> </ul>                                                                                                    |
| BBC Micro Bit         | <ul> <li>Development of programs on the BBC micro:bit<br/>using visual programming.</li> <li>Understand how a program develops in a<br/>lifecycle.</li> <li>Start to look at some MicroPython</li> </ul>                                                                                                    |
| Excel                 | <ul> <li>develop knowledge of how to use Excel in real<br/>life situations</li> <li>cell references</li> <li>brackets to change order of functions</li> <li>filters</li> <li>conditional formatting</li> <li>some functions: SUM, AVERAGE, MIN, MAX</li> </ul>                                                                                                    |